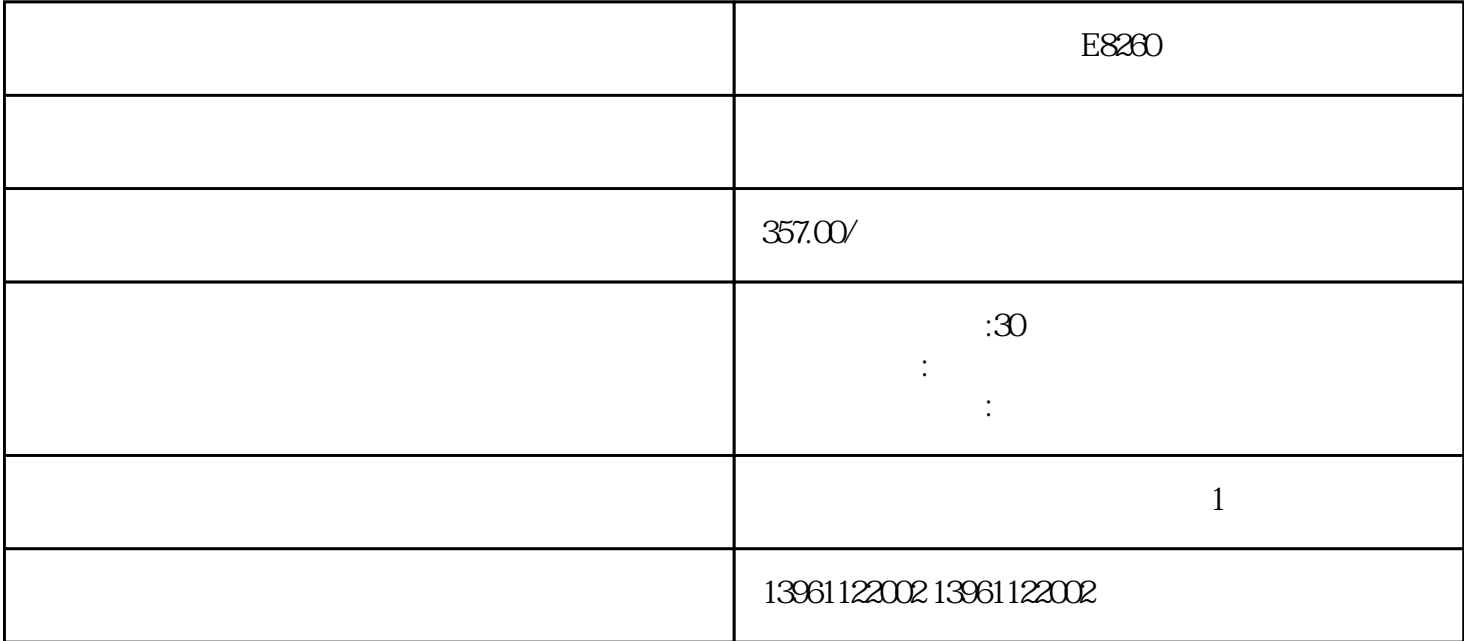

 $[\quad]$ 

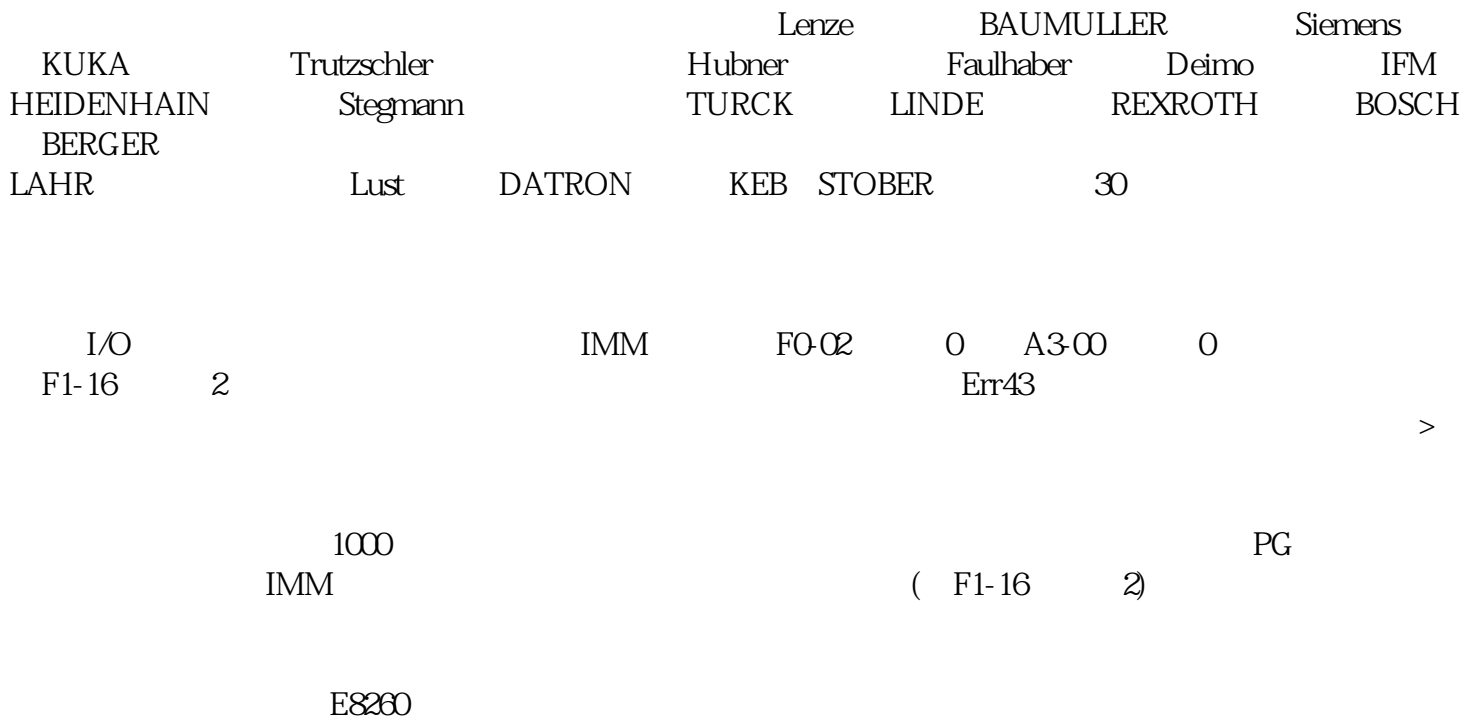

 $1$ 

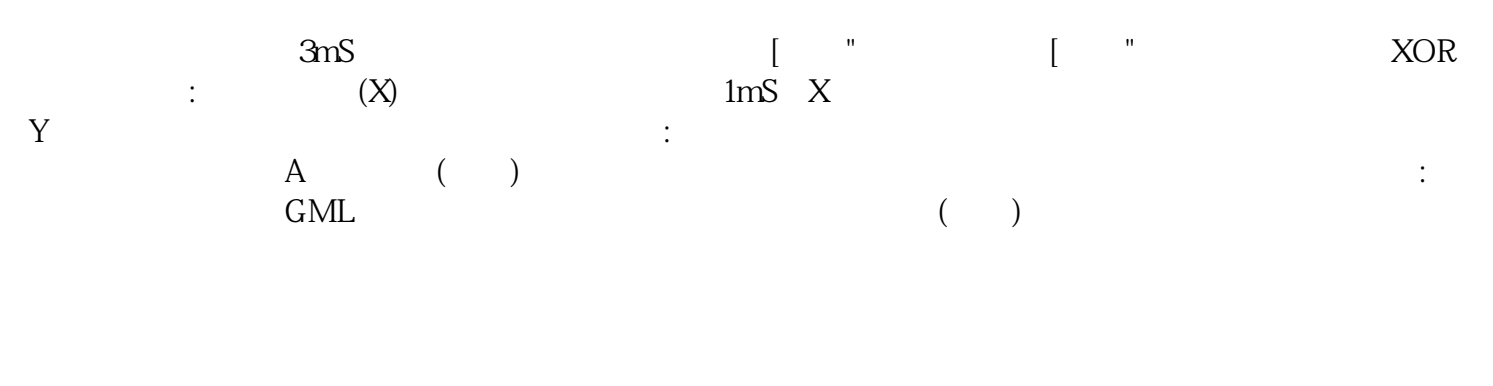

 $4$ 

 $5$ 

 $6$ 

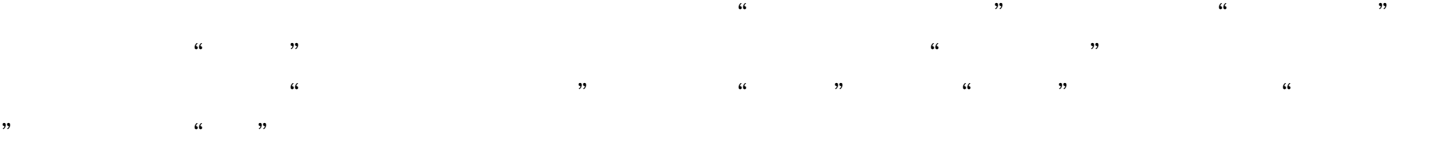

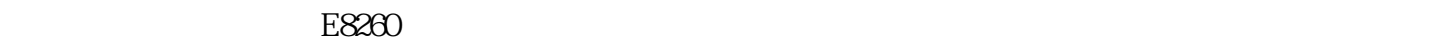

kjsdfgvwrfvwse

 $\overline{3}$